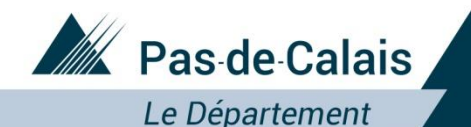

# Les dossiers de subventions en ligne sur le site :

<https://portailpartenaire.pasdecalais.fr/Extranet/>

Janvier 2018

Département du Pas-de-Calais

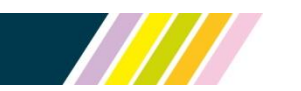

Près de chez vous, proche de tous

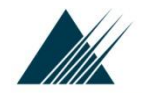

Dématérialisation des subventions **Connexion au portail** 

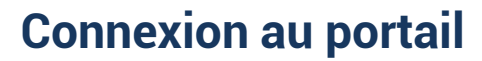

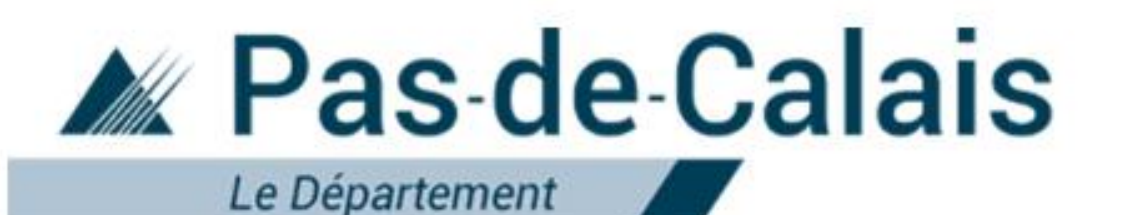

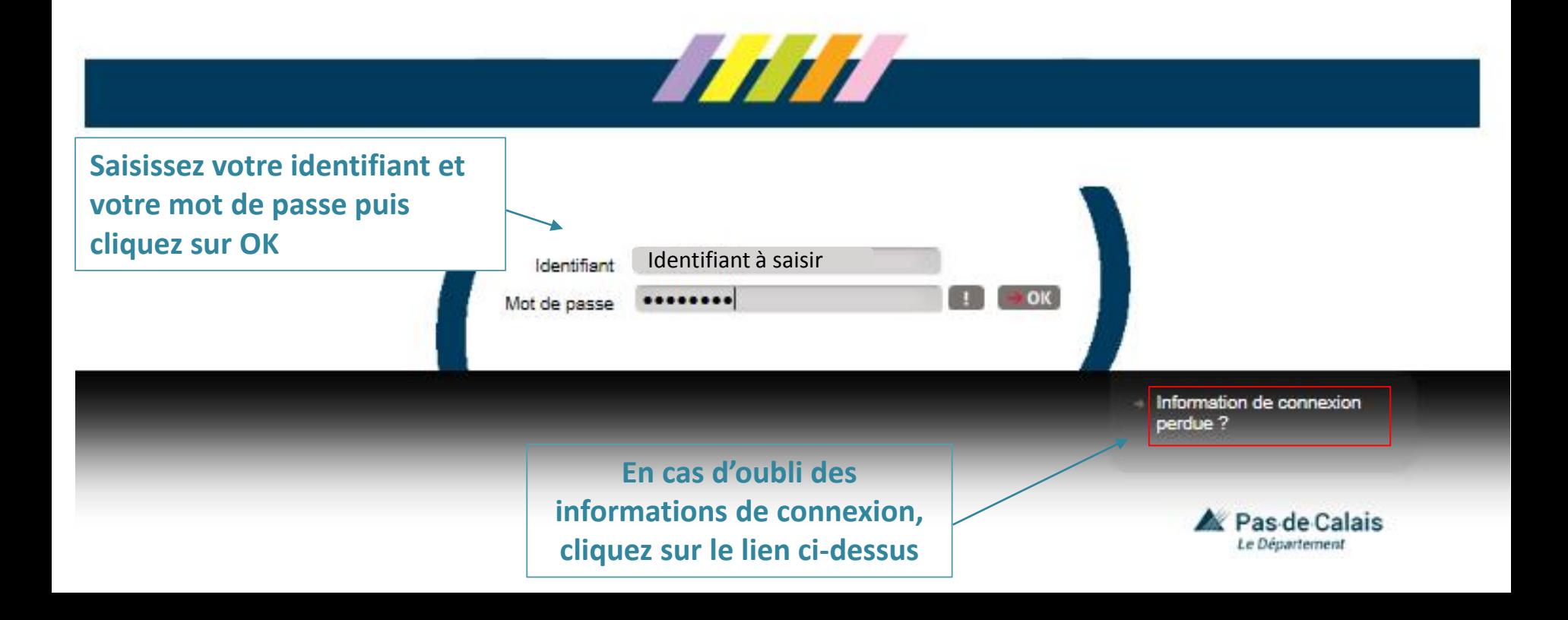

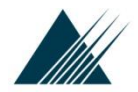

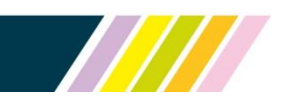

## **Page d'accueil de l'espace subventions**

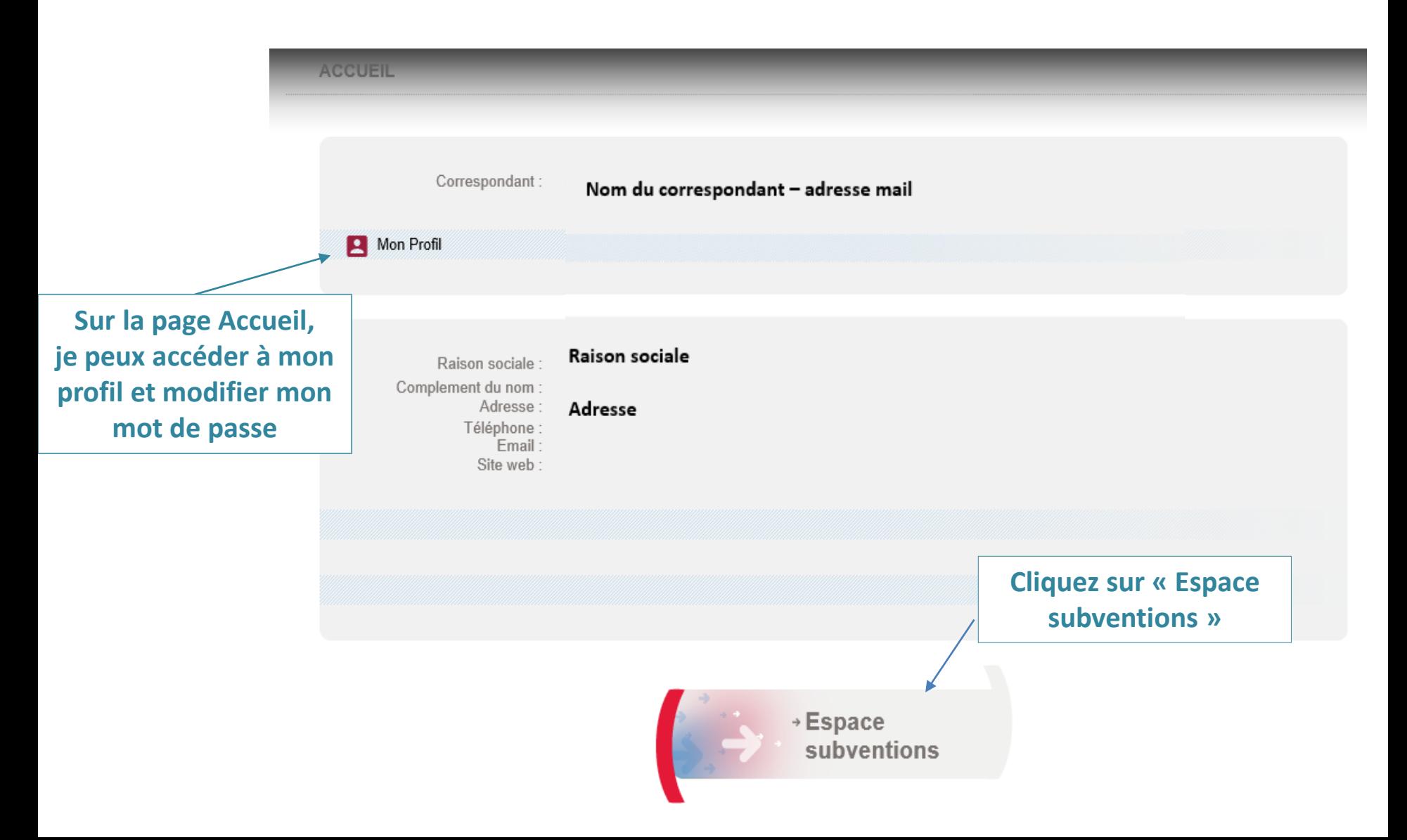

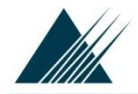

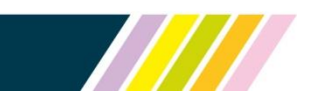

## Dématérialisation des subventions **Page d'accueil de l'espace subventions**

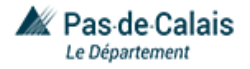

 $\triangleright$  Contact  $\vert$   $\vert$   $\vert$ 

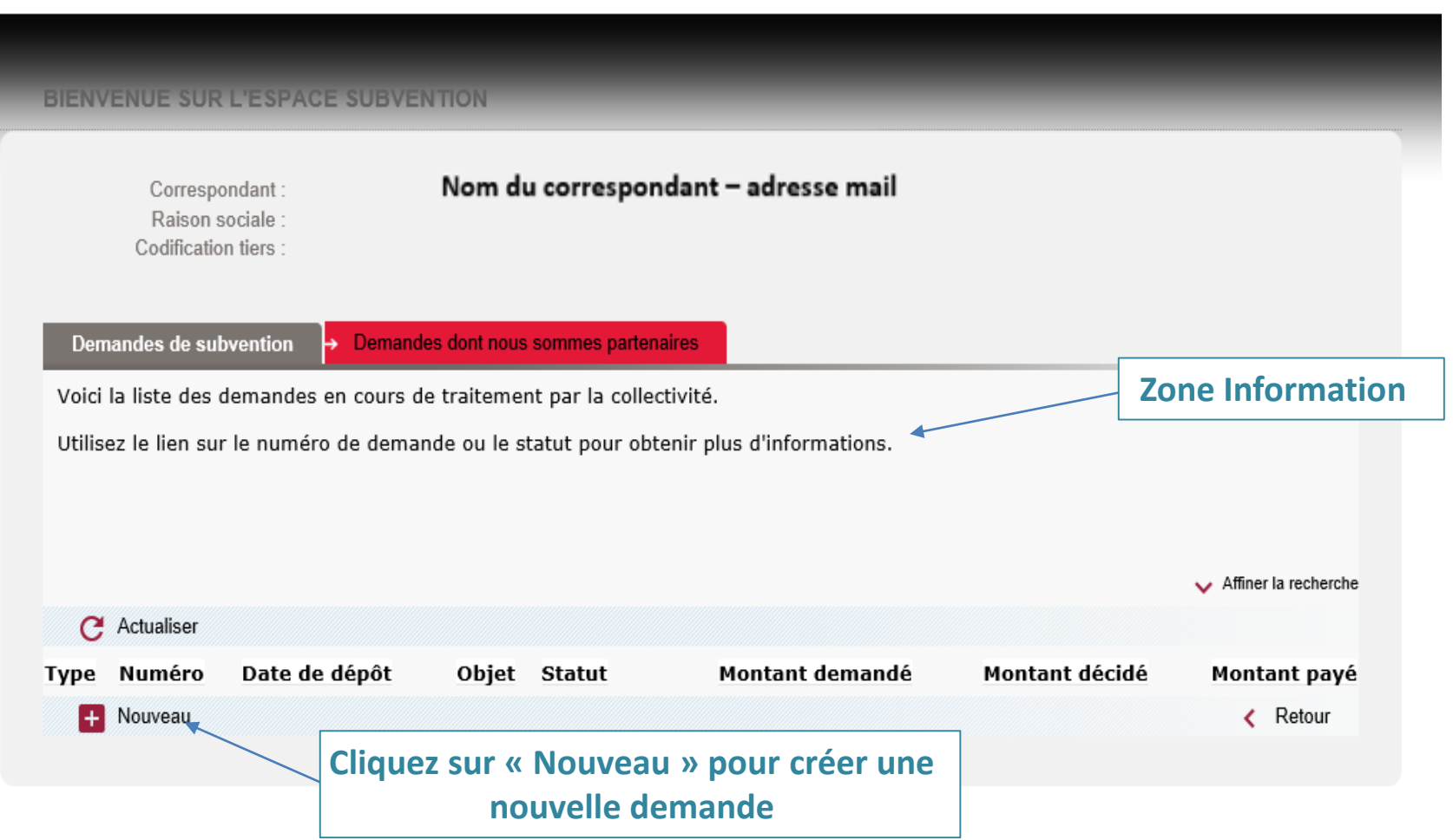

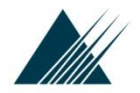

## Dématérialisation des subventions **Formulaire de demande**

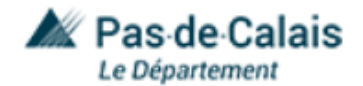

#### **TYPES DE DEMANDE RÉCEMMENT UTILISÉS**

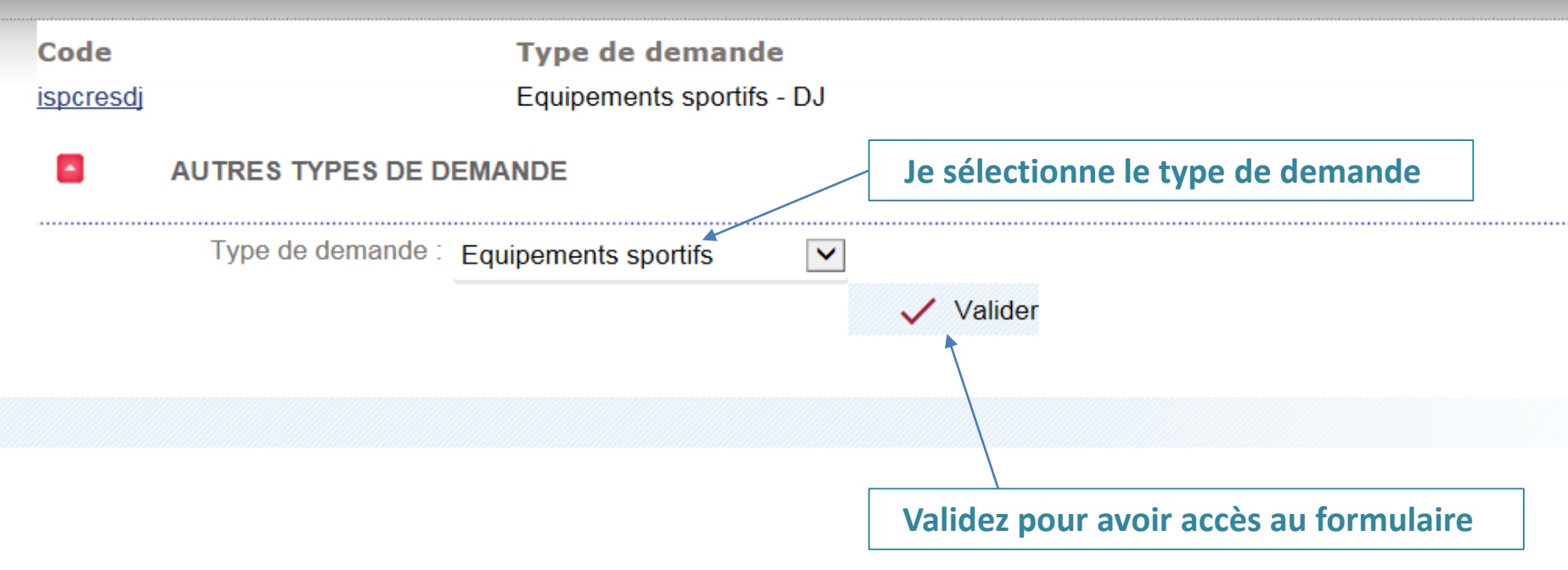

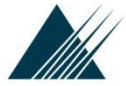

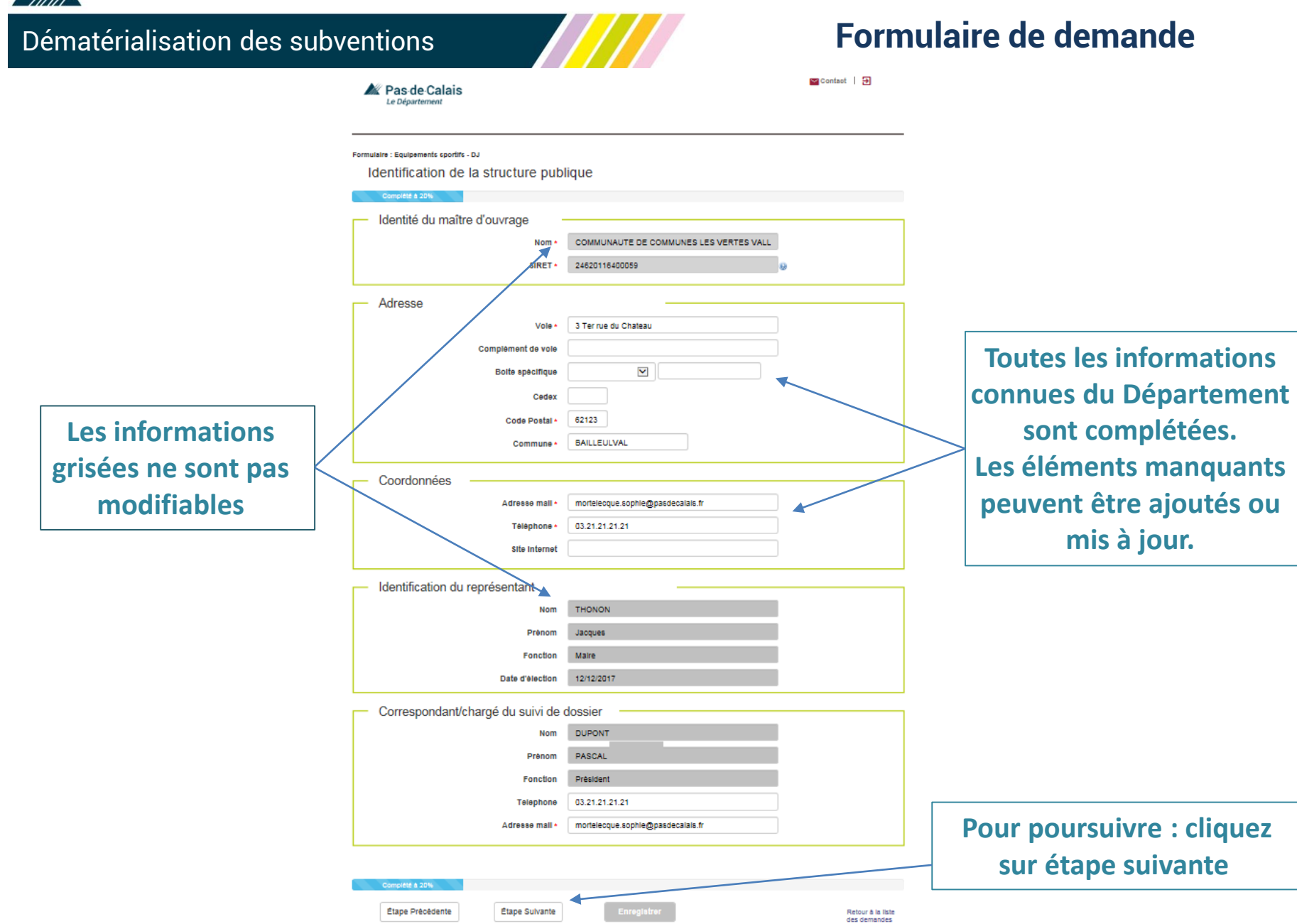

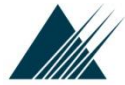

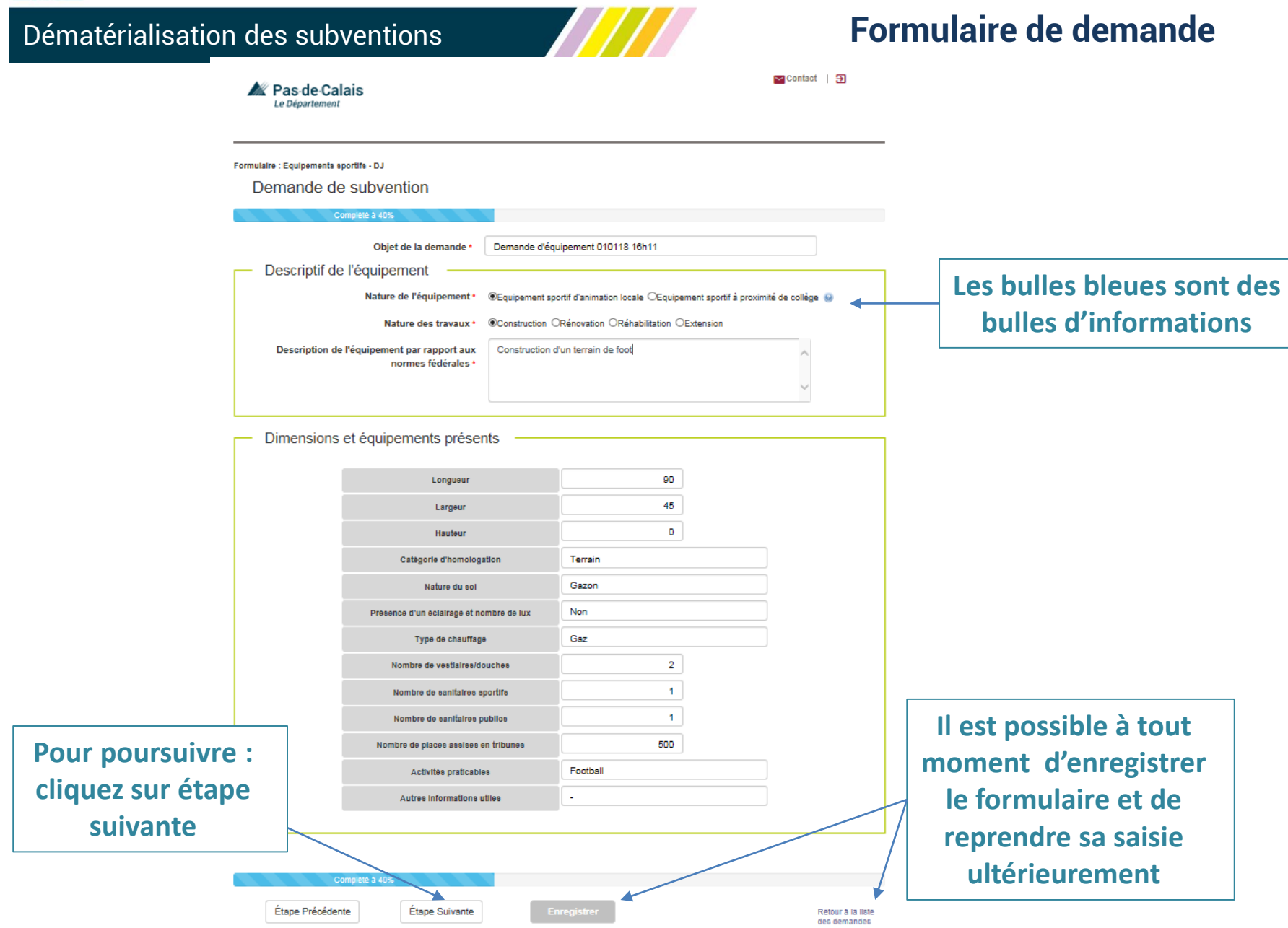

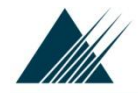

## **Formulaire de demande**

Retour à la liste des demandes

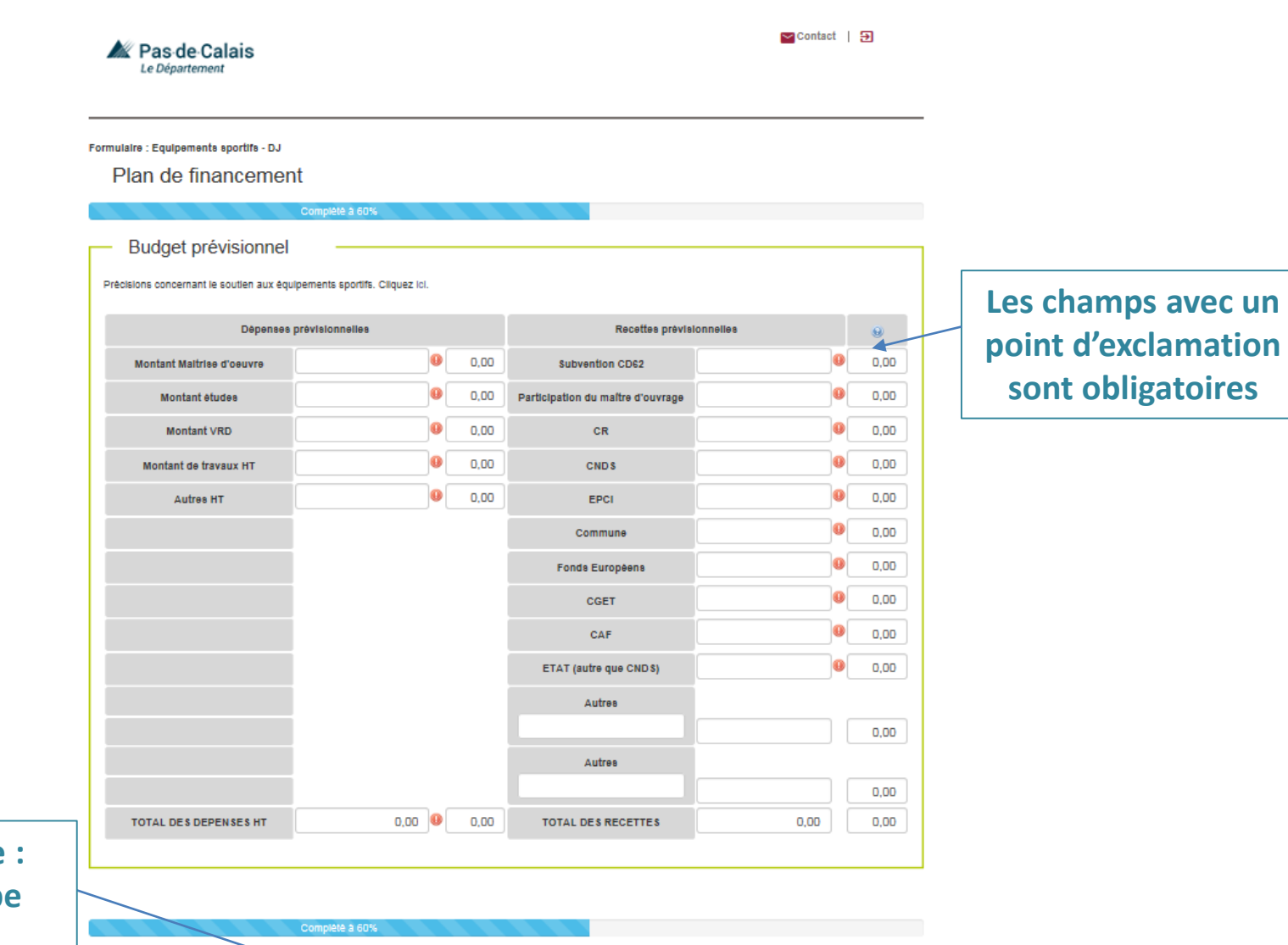

**Enregistrer** 

Étape Suivante

**ANNA** 

**Pour poursuivre** cliquez sur étape **suivante**

Étape Précédente

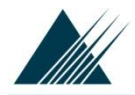

## **Formulaire de demande**

**▽** Contact | 日

A joindre

#### **Formulaire: Equipements sportifs**

Ras de Calais Le Département

#### Pièces à joindre

Complété à 60%

Complété à 60%

Pour compléter votre dossier, merci de bien vouloir mettre en ligne les documents précisés ci-dessous Tout dossier incomplet retardera l'instruction de ce dernier

Join re un document **Description** Modèle Attestation de non commencement des modèle attestation demande de non commencement de Parcourir. travaux travaux.docx Parcourir. Attestation sur I honneur attestation sur l'honneur.docx MODELE DE DEMANDE DE COMMENCEMENT DE TRAVAUX Parcourir. Autorisation de commencement de travaux ANTICIPEE.docx Descriptif technique Parcourir. Parcourir... Devis par lot Parcourir... Echéancier Parcourir.. Extrait de délibération **Parcourir** L'acte de propriété Lettre de demande à l'attention de Monsieur le Parcourir... Président Liste des critères HQE Parcourir... Agenda 21.docx Parcourir... Note d'opportunité Parcourir.. Plans Parcourir... RIB ou RIP

**Cliquez sur les liens pour télécharger les modèles à remplir**

**Cliquez sur « parcourir » si vous souhaitez joindre un document présent sur votre ordinateur**

**Pour poursuivre : cliquez sur étape suivante**

Étape Précédente

Retour à la liste des demandes

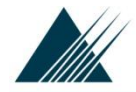

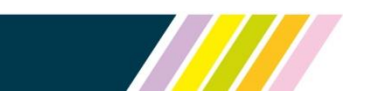

## **Formulaire de demande**

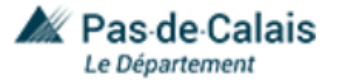

Contact म्न

#### Formulaire : Equipements sportifs - DJ

Complété à 100%

### Déclaration sur l'honneur  $\bullet$  Je soussigné (e). représentant légal de la structure, certifie exactes et sincères les informations du présent dossier, notamment la mention de l'ensemble des demandes de subventions introduites auprès d'autres financeurs publics ainsi que l'approbation du budget par les instances statutaires. M'engage à fournir au Département tous les documents complémentaires qui lui paraitront utiles. (Extrait de la délibération autorisant la demande de subvention) Demande une subvention de Précise que catte subvention si elle est accordée, devra être versée au compte bancaire de la structure (relevé d'identité bancaire à joindre obligatoirement) Fait à Ceci clot votre demande de subvention, mais ne vous dispense pas de joindre l'attestation sur l'honneur signée du président.

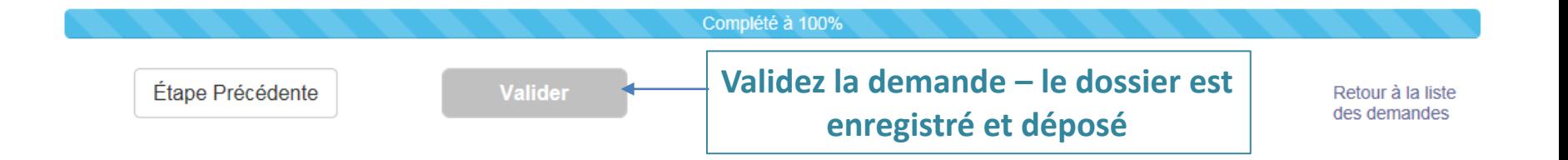

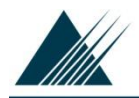

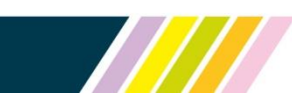

## **Suivi des demandes déposées en ligne**

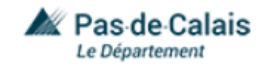

Contact 19 S

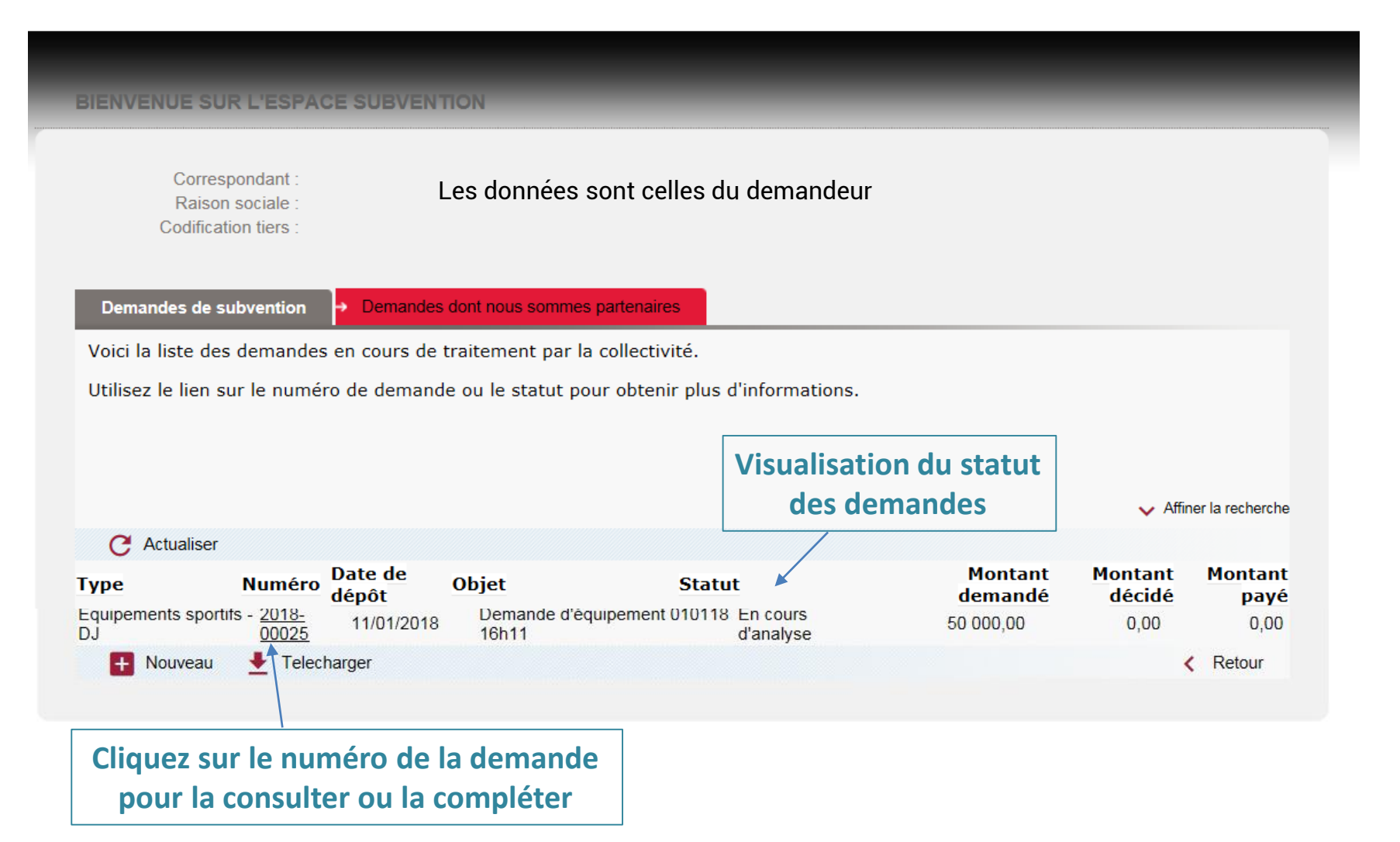

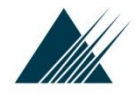

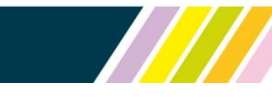

## **Suivi des demandes déposées en ligne**

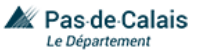

 $\triangleright$  Contact  $\bigtriangleright$ 

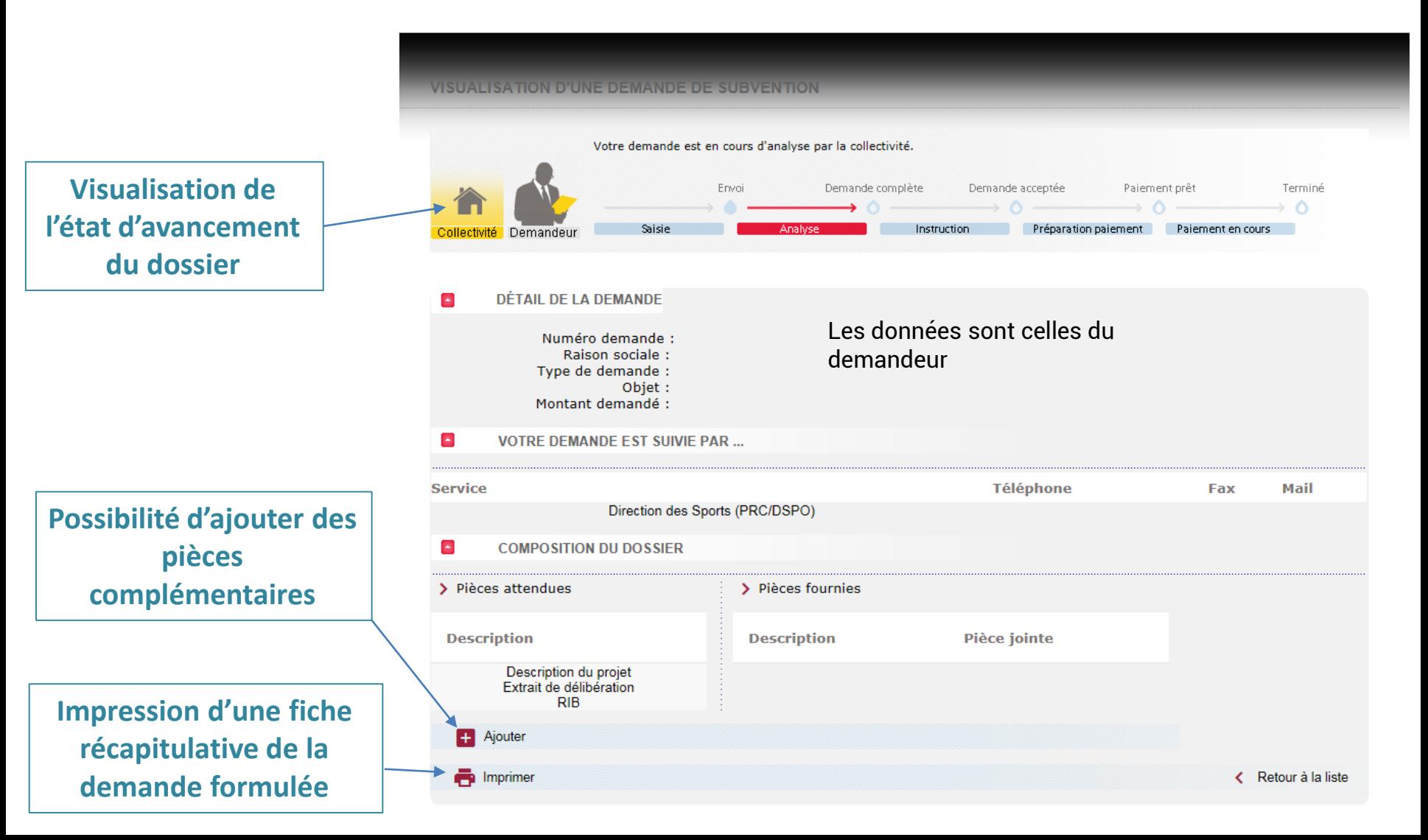